# Environmental Lights.com<sup>™</sup>

11235 West Bernardo Court, Suite 102 San Diego, CA 92127 888-880-1880 Fax: 707-281-0567 EnvironmentalLights.com

# **STICK-DE3 Quick Start Guide**

The STICK-DE3 is a powerful and easy-to-use two-universe (1024 channel) DMX controller. To begin, install Easy Stand Alone Pro (ESA Pro) or Easy Stand Alone 2 (ESA 2) software onto a computer. ESA Pro is recommended because it can utilize all the features of the STICK-DE3. This guide will focus on using ESA Pro. Please consult the ESA 2 manual for instructions on using that program. Install the software using the included CD or <u>download</u> and run the ".exe" file. Please read the manuals for both the STICK-DE3 and <u>ESA Pro</u> software for additional instructions.

#### **STICK-DE3 Front Controls**

- **Standby** Powers the unit on and off. Hold for the settings menu, where settings and controls can be customized. The settings menu is covered in detail in the STICK-DE3 product manual.
- **Prev/Next Scene** Cycle through saved scenes in the currently selected area.
- **Prev/Next Area** Cycle through all programmed areas.
- **Dimmer** Activates dimming mode. Use the color wheel to adjust brightness.
- Scene Activates scene selection mode. Use the arrows to cycle through saved scenes.
- **Color** Activates color selection mode. Use the color wheel to cycle through colors.
- **Speed** –Activates speed selection mode. Use the color wheel to adjust the speed of the scene.
- Undo Undoes the previous change.

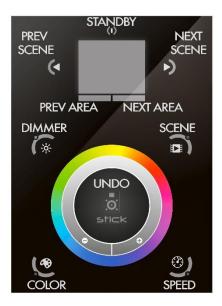

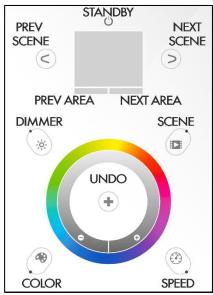

#### **STICK-DE3 Bottom Connections and Controls**

- **Data LED** Flashes to indicate that the STICK-DE3 is communicating with another device.
- **Mini USB Port** Used to connect the STICK-DE3 directly to a computer with the included cable.
- **Reset Button** Resets the STICK-DE3.
- Micro SD Slot Holds the Micro SD memory card for saving scenes.
- **DMX LED** Flashes to indicate that the STICK-DE3 is outputting a DMX signal.

#### **STICK-DE3 Rear Connections**

- **Rechargeable Battery** Powers the calendar and clock. Can be replaced with a rechargeable 3.6V LIR 2032 battery.
- Extension Socket (2x10 pin) Provides access to many IO signals on the device, including port triggers and both DMX universes. The pinout is shown below.
- Power + DMX RJ45 Socket Used to connect DC power to the STICK-DE3 and output both DMX universes. The pinout is shown below.
- Ethernet Socket (RJ45) Used to connect the STICK-DE3 to a local computer network.

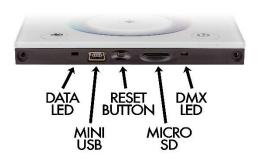

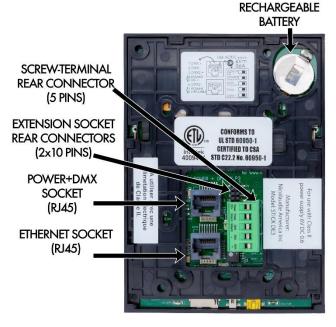

• Screw Terminal Connector – Used to connect DC power and output DMX universe 1. The pinout is shown below.

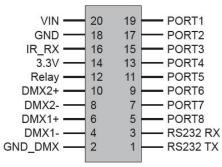

**Extension Socket Pinout** 

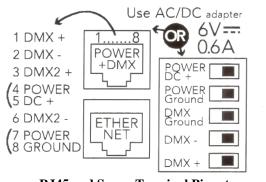

**RJ45 and Screw Terminal Pinout** 

## **Programming in the Editor Tab**

- 1. Connect the STICK-DE3 to the computer before starting the ESA Pro software. The STICK-DE3 can be connected via the included USB cable, which will also supply power. Alternatively, connect it to a local network using the Ethernet port and power it using the included adapter.
- 2. Start the software after the STICK-DE3 is powered on and the startup menu will recognize a USB or Ethernet connected device, depending on how you choose to connect it.
- 3. (Optional) Connect the STICK-DE3 to the DMX setup to control it live or to test scenes while programming.
- 4. Add DMX lighting fixtures in the program by opening the "Add Fixtures" menu in the top left corner.

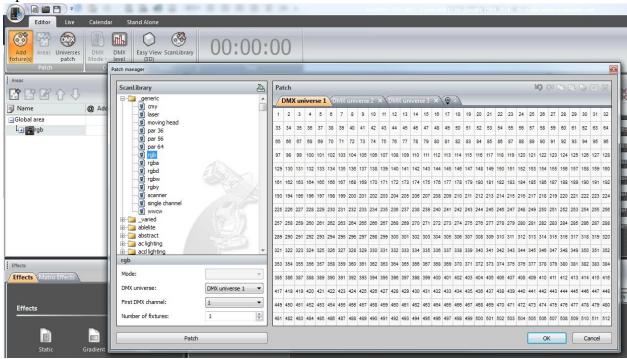

5. In the ScanLibrary section, open the "generic" folder and select "rgb" (for any pixel or standard RGB LEDs). Select the number of fixtures to add. Click "Patch" to add the RGB device(s) to the DMX universe. Each pixel or RGB strip requires a separate RGB fixture. Click "OK" to accept.

| Â            | 1    |                                                                                                    | 06504.55                                                                                     | iver                                                                                                    | rse 1                                                              | YD                                                                                                    | MX                                                                                                    | 1000                                                                                                    | 124.000                                                                                                    |                  | ~ ~                                                                                                    |                                                                                                    |                                                                                                    |                                                                                                    |                                                                                                    |                                                                                                    |                                                                                                    |                                                                                                    |                                                                                                    |                                                                                                    |                                                                                                    |                                                                                                    |                                                                                                    |                                                                                                    |                                                                                                    |                                                                                                    |                                                                                                    |                                                                                                    |                                                                                                    |                                              |
|--------------|------|----------------------------------------------------------------------------------------------------|----------------------------------------------------------------------------------------------|----------------------------------------------------------------------------------------------------|--------------------------------------------------------------------|----------------------------------------------------------------------------------------------------|----------------------------------------------------------------------------------------------------|----------------------------------------------------------------------------------------------------|----------------------------------------------------------------------------------------------------|------------------|----------------------------------------------------------------------------------------------------|----------------------------------------------------------------------------------------------------|----------------------------------------------------------------------------------------------------|----------------------------------------------------------------------------------------------------|----------------------------------------------------------------------------------------------------|----------------------------------------------------------------------------------------------------|----------------------------------------------------------------------------------------------------|----------------------------------------------------------------------------------------------------|----------------------------------------------------------------------------------------------------|----------------------------------------------------------------------------------------------------|----------------------------------------------------------------------------------------------------|----------------------------------------------------------------------------------------------------|----------------------------------------------------------------------------------------------------|----------------------------------------------------------------------------------------------------|----------------------------------------------------------------------------------------------------|----------------------------------------------------------------------------------------------------|----------------------------------------------------------------------------------------------------|----------------------------------------------------------------------------------------------------|----------------------------------------------------------------------------------------------------|----------------------------------------------|
|              | 1    |                                                                                                    |                                                                                              | -                                                                                                    |                                                                    |                                                                                                    |                                                                                                    | auns                                                                                                    | erse                                                                                                    |                  | < YE                                                                                                    | MX                                                                                                    | uni                                                                                                    | vers                                                                                                    | e3                                                                                                    | XX                                                                                                    | 0                                                                                                    | 1                                                                                                    |                                                                                                    |                                                                                                    |                                                                                                    |                                                                                                    |                                                                                                    |                                                                                                    |                                                                                                    |                                                                                                    |                                                                                                    |                                                                                                    |                                                                                                    |                                              |
|              |      |                                                                                                    | 3                                                                                            | 4                                                                                                    | rgb.2                                                              | 6                                                                                                    | 7                                                                                                    | rgb.3                                                                                                    | 9                                                                                                    | 10               | gb.4                                                                                                    | 12                                                                                                    | 13                                                                                                    | ab.5                                                                                                    | 15                                                                                                    | 18                                                                                                    | ab.6                                                                                                    | 18 1                                                                                                    | 9                                                                                                    | b.7                                                                                                    | 21 2                                                                                                    | 2<br>rgb                                                                                                    | 。 2                                                                                                    | 4 25                                                                                                    | rab.S                                                                                                    | 27                                                                                                    | 28                                                                                                    | ab. 10                                                                                                    | 30 3                                                                                                    | 1<br>rgb                                     |
|              | 33   | rgb.1                                                                                                    |                                                                                              |                                                                                                    |                                                                    | _                                                                                                    | 20                                                                                                    | 40                                                                                                    | - 21                                                                                                    | 401              | 40                                                                                                    | -                                                                                                    |                                                                                                    |                                                                                                    |                                                                                                    | 48 4                                                                                                    |                                                                                                    | _                                                                                                    |                                                                                                    |                                                                                                    | _                                                                                                    | FALSE                                                                                                    | -                                                                                                    | 57                                                                                                    | 58                                                                                                    |                                                                                                    | 60                                                                                                    | 61                                                                                                    |                                                                                                    | 63 6                                         |
|              |      |                                                                                                    |                                                                                              | 2 38                                                                                                    |                                                                    | gb.13                                                                                                    |                                                                                                    | r,                                                                                                    | gb.14                                                                                                    |                  |                                                                                                    | ıb. 15                                                                                                    | _                                                                                                    | 11111                                                                                                    | 0000000                                                                                                    | _                                                                                                    |                                                                                                    | b.17                                                                                                    |                                                                                                    |                                                                                                    | 0.18                                                                                                    |                                                                                                    | rgo.                                                                                                    | 19                                                                                                    |                                                                                                    | gb.20                                                                                                    |                                                                                                    | rg                                                                                                    | 1b.21                                                                                                    |                                              |
|              | gb.2 | 2 68                                                                                                    | 87                                                                                           | rgb.23                                                                                                    | 3 69                                                               | 70<br>r                                                                                                    | gb.24                                                                                                    |                                                                                                    | 1                                                                                                    | gb.25            | 75                                                                                                    | 15                                                                                                    | b.26                                                                                                    | 78                                                                                                    | 15                                                                                                    | b.27                                                                                                    | 81 8                                                                                                    | rgi                                                                                                    | 0.28                                                                                                    | 84 8                                                                                                    | 1.0p                                                                                                    | .29                                                                                                    | 87 88                                                                                                    | rgb.2                                                                                                    | 9 90                                                                                                    | r                                                                                                    | gb.29                                                                                                    |                                                                                                    | 94<br>rgi                                                                                                    | .29                                          |
|              | 97   | rgb.2                                                                                                    | 99                                                                                           | 100                                                                                                    | rgb.29                                                             | 102                                                                                                    | 103                                                                                                    | ab 29                                                                                                    | 105                                                                                                    | 106              | jb.29                                                                                                    | 108                                                                                                    | 109                                                                                                    | b 29                                                                                                    | 111                                                                                                    | 112<br>rg                                                                                                    | h 29                                                                                                    | 114 1                                                                                                    | 15                                                                                                    | . 29                                                                                                    | 117 11                                                                                                    | 18<br>rgb.                                                                                                    | 29 12                                                                                                    | 0 121                                                                                                    | rgb.2                                                                                                    | 123                                                                                                    | 124                                                                                                    | gb.29                                                                                                    | 126 1                                                                                                    | 27<br>rgt                                    |
|              |      | 130                                                                                                    |                                                                                              | 1.1.2                                                                                                    | 258759                                                             |                                                                                                    |                                                                                                    |                                                                                                    |                                                                                                    | 138              | 139                                                                                                    |                                                                                                    | 141                                                                                                    | 142                                                                                                    | 2                                                                                                    | 144 1                                                                                                    | 45                                                                                                    |                                                                                                    | 47 1                                                                                                    | 48                                                                                                    | 1                                                                                                    | 50 15                                                                                                    | 1                                                                                                    | 153                                                                                                    | 154                                                                                                    |                                                                                                    | 158                                                                                                    | 157                                                                                                    |                                                                                                    | 59 1                                         |
|              |      |                                                                                                    |                                                                                              | 11. A.                                                                                                    |                                                                    | gb.25                                                                                                    | • " [                                                                                                    | r                                                                                                    | gb.29                                                                                                    |                  |                                                                                                    |                                                                                                    | -                                                                                                    |                                                                                                    |                                                                                                    |                                                                                                    |                                                                                                    |                                                                                                    |                                                                                                    |                                                                                                    |                                                                                                    | _                                                                                                    |                                                                                                    |                                                                                                    |                                                                                                    |                                                                                                    |                                                                                                    | rg                                                                                                    | lb.29                                                                                                    |                                              |
| 4.45         | gb.2 | 9 162                                                                                                    | 163                                                                                          | rgb.29                                                                                                    | 9 165                                                              | 166<br>r                                                                                                    | gb.29                                                                                                    | 168                                                                                                    | 169<br>rş                                                                                                    | gb.29            | 171                                                                                                    | 172<br>rg                                                                                                    | jb.29                                                                                                    | 174                                                                                                    | 175<br>rg                                                                                                    | b.29                                                                                                    | 177 1                                                                                                    | 78<br>rgi                                                                                                    | 0.29                                                                                                    | 80 1                                                                                                    | 81<br>rgb                                                                                                    | .29                                                                                                    | 3 184                                                                                                    | rgb.2                                                                                                    | 9 188                                                                                                    | 187<br>r                                                                                                    | gb.29                                                                                                    | 189                                                                                                    | 190<br>rgi                                                                                                    | .29                                          |
| A            |      |                                                                                                    | 195                                                                                          | 198                                                                                                    | rah 25                                                             | 198                                                                                                    | 199                                                                                                    | ab 29                                                                                                    | 201                                                                                                    | 202              | 1b 29                                                                                                    | 204                                                                                                    | 205                                                                                                    | b 29                                                                                                    | 207                                                                                                    | 208                                                                                                    | h 29                                                                                                    | 210 2                                                                                                    | 11                                                                                                    | 292                                                                                                    | 13 2                                                                                                    | 14<br>rah                                                                                                    | 21                                                                                                    | 8 217                                                                                                    | rah 2                                                                                                    | 219                                                                                                    | 220                                                                                                    | ab 29                                                                                                    | 222 2                                                                                                    | 23 2                                         |
| and mark     |      | -                                                                                                    |                                                                                              |                                                                                                    | - 10 C                                                             |                                                                                                    |                                                                                                    |                                                                                                    |                                                                                                    | · · · · · ·      | 20151020                                                                                                    |                                                                                                    | 12                                                                                                    | 241022                                                                                                    |                                                                                                    | 37                                                                                                    |                                                                                                    |                                                                                                    |                                                                                                    |                                                                                                    |                                                                                                    |                                                                                                    | Na la                                                                                                    | 1                                                                                                    |                                                                                                    |                                                                                                    | 2                                                                                                    |                                                                                                    | _                                                                                                    | -                                            |
|              | 225  | 226                                                                                                    | 227                                                                                          | 228                                                                                                    | 229                                                                | 230                                                                                                    | 231                                                                                                    | 232                                                                                                    | 233                                                                                                    | 234              | 235                                                                                                    | 236                                                                                                    | 237                                                                                                    | 238                                                                                                    | 239                                                                                                    | 240 1                                                                                                    | 241 2                                                                                                    | 42 2                                                                                                    | 43 2                                                                                                    | 44 2                                                                                                    | 45 2                                                                                                    | 45 24                                                                                                    | 7 24                                                                                                    | 8 249                                                                                                    | 250                                                                                                    | 251                                                                                                    | 252                                                                                                    | 253                                                                                                    | 254 2                                                                                                    | 55 2                                         |
| \$24D        | 257  | 258                                                                                                    | 259                                                                                          | 260                                                                                                    | 261                                                                | 282                                                                                                    | 263                                                                                                    | 264                                                                                                    | 265                                                                                                    | 266              | 267                                                                                                    | 268                                                                                                    | 269                                                                                                    | 270                                                                                                    | 271                                                                                                    | 272 3                                                                                                    | 273 2                                                                                                    | 274 2                                                                                                    | 75 2                                                                                                    | 76 2                                                                                                    | 77 2                                                                                                    | 78 27                                                                                                    | 9 28                                                                                                    | 281                                                                                                    | 282                                                                                                    | 283                                                                                                    | 284                                                                                                    | 285                                                                                                    | 288 2                                                                                                    | 87 2                                         |
|              | 289  | 290                                                                                                    | 291                                                                                          | 292                                                                                                    | 293                                                                | 294                                                                                                    | 295                                                                                                    | 296                                                                                                    | 297                                                                                                    | 298              | 299                                                                                                    | 300                                                                                                    | 301                                                                                                    | 302                                                                                                    | 303                                                                                                    | 304 3                                                                                                    | 305                                                                                                    | 06 3                                                                                                    | 07 3                                                                                                    | 08 3                                                                                                    | 09 3                                                                                                    | 10 31                                                                                                    | 1 312                                                                                                    | 2 313                                                                                                    | 314                                                                                                    | 315                                                                                                    | 316                                                                                                    | 317                                                                                                    | 318 3                                                                                                    | 19 3                                         |
|              |      |                                                                                                    |                                                                                              | 1000                                                                                                    |                                                                    |                                                                                                    |                                                                                                    |                                                                                                    |                                                                                                    |                  |                                                                                                    |                                                                                                    |                                                                                                    |                                                                                                    |                                                                                                    |                                                                                                    | and a                                                                                                    |                                                                                                    |                                                                                                    | 1202                                                                                                    | 10% 2                                                                                                    |                                                                                                    | -                                                                                                    |                                                                                                    |                                                                                                    |                                                                                                    |                                                                                                    |                                                                                                    | 2000                                                                                                    |                                              |
| +            | 321  | 322                                                                                                    | 323                                                                                          | 324                                                                                                    | 325                                                                | 326                                                                                                    | 327                                                                                                    | 328                                                                                                    | 329                                                                                                    | 330              | 331                                                                                                    | 332                                                                                                    | 333                                                                                                    | 334                                                                                                    | 335                                                                                                    | 336 3                                                                                                    | 337 3                                                                                                    | 38 3                                                                                                    | 39 3                                                                                                    | 40 3                                                                                                    | 41 3                                                                                                    | 42 34                                                                                                    | 3 34                                                                                                    | 4 345                                                                                                    | 346                                                                                                    | 347                                                                                                    | 348                                                                                                    | 349                                                                                                    | 350 3                                                                                                    | 51 3                                         |
|              | 353  | 354                                                                                                    | 355                                                                                          | 356                                                                                                    | 357                                                                | 358                                                                                                    | 359                                                                                                    | 360                                                                                                    | 361                                                                                                    | 362              | 363                                                                                                    | 384                                                                                                    | 385                                                                                                    | 386                                                                                                    | 367                                                                                                    | 368 3                                                                                                    | 389 3                                                                                                    | 370 3                                                                                                    | 71 3                                                                                                    | 72 3                                                                                                    | 73 3                                                                                                    | 74 37                                                                                                    | 5 376                                                                                                    | 377                                                                                                    | 378                                                                                                    | 379                                                                                                    | 380                                                                                                    | 381                                                                                                    | 382 3                                                                                                    | 83 3                                         |
| *            | 385  | 386                                                                                                    | 387                                                                                          | 388                                                                                                    | 389                                                                | 390                                                                                                    | 391                                                                                                    | 392                                                                                                    | 393                                                                                                    | 394              | 395                                                                                                    | 396                                                                                                    | 397                                                                                                    | 398                                                                                                    | 399                                                                                                    | 400 4                                                                                                    | 401 4                                                                                                    | 102 4                                                                                                    | 03 4                                                                                                    | 04 4                                                                                                    | 05 4                                                                                                    | 06 40                                                                                                    | 7 40                                                                                                    | 8 409                                                                                                    | 410                                                                                                    | 411                                                                                                    | 412                                                                                                    | 413                                                                                                    | 414 4                                                                                                    | 15 4                                         |
| universe 1 🔻 | 417  | 418                                                                                                    | 419                                                                                          | 420                                                                                                    | 421                                                                | 472                                                                                                    | 423                                                                                                    | 424                                                                                                    | 425                                                                                                    | 428              | 427                                                                                                    | 428                                                                                                    | 429                                                                                                    | 430                                                                                                    | 431                                                                                                    | 432                                                                                                    | 133                                                                                                    | 134 4                                                                                                    | 35 4                                                                                                    | 36 4                                                                                                    | 37 4                                                                                                    | 38 43                                                                                                    | 9 44                                                                                                    | 0 441                                                                                                    | 442                                                                                                    | 443                                                                                                    | 444                                                                                                    | 445                                                                                                    | 448 4                                                                                                    | 47 4                                         |
| •            | -    | 1.00                                                                                                    | 10000                                                                                        | 1000                                                                                                    | 1.22                                                               |                                                                                                    |                                                                                                    |                                                                                                    |                                                                                                    |                  |                                                                                                    |                                                                                                    |                                                                                                    |                                                                                                    | 27.81                                                                                                    | 1.000                                                                                                    | 0.5454                                                                                                    |                                                                                                    |                                                                                                    |                                                                                                    |                                                                                                    | 52. yss                                                                                                    | 3.0.00                                                                                                    |                                                                                                    |                                                                                                    |                                                                                                    |                                                                                                    | 12:17                                                                                                    |                                                                                                    |                                              |
| *            | 481  | 482                                                                                                    | 483                                                                                          | 484                                                                                                    | 485                                                                | 486                                                                                                    | 487                                                                                                    | 488                                                                                                    | 489                                                                                                    | 490              | 491                                                                                                    | 492                                                                                                    | 493                                                                                                    | 494                                                                                                    | 495                                                                                                    | 496 4                                                                                                    | 197                                                                                                    | 198 4                                                                                                    | 99 5                                                                                                    | 00 5                                                                                                    | 01 5                                                                                                    | 02 50                                                                                                    | 3 50                                                                                                    | 4 505                                                                                                    | 508                                                                                                    | 507                                                                                                    | 508                                                                                                    | 509                                                                                                    | 510 5                                                                                                    | 11 5                                         |
|              |      | 225<br>257<br>259<br>221<br>333<br>225<br>257<br>259<br>321<br>333<br>25<br>257<br>259<br>321<br>333<br>25<br>257<br>259<br>257<br>259<br>251<br>259<br>251<br>259<br>251<br>259<br>251<br>259<br>251<br>259<br>251<br>259<br>251<br>259<br>251<br>251<br>255<br>255<br>257<br>259<br>251<br>255<br>255<br>255<br>257<br>259<br>251<br>255<br>255<br>255<br>255<br>255<br>255<br>255<br>255<br>255 | pb 23 182 pb 23 182 pb 23 182 pb 25 282 257 258 259 290 321 322 353 354 universe 1 ▼ 449 450 | the second second | v<br>v<br>v<br>v<br>v<br>v<br>v<br>v<br>v<br>v<br>v<br>v<br>v<br>v | ↓     21     163     rgb. 23     165       133     rgb. 23     195     196     rgb. 23       1225     226     227     228     229       267     256     259     260     281       289     290     291     282     283       321     322     323     324     325       385     386     387     388     389       universe 1     ✓     449     450     451     452 | ↓     21     102     103     rgb. 23     105     108       133     rgb. 23     195     196     198     198     198     198     198     198     198     198     198     198     198     198     198     198     198     198     198     198     198     198     198     198     198     198     198     198     198     198     198     198     198     198     198     198     198     198     198     198     198     198     198     198     198     198     198     198     198     198     198     198     198     198     198     198     198     198     198     198     198     198     198     198     198     198     198     198     198     198     198     198     198     198     198     198     198     198     198     198     198     198     198     198     198     198     198 | v     102     103     105     106     105     105     105     105     105     105     105     105     105     105     105     105     105     105     105     105     105     105     105     105     105     105     105     105     105     105     105     105     105     105     105     105     105     105     105     105     105     105     105     105     105     105     105     105     105     105     105     105     105     105     105     105     105     105     105     105     105     105     105     105     105     105     105     105     105     105     105     105     105     105     105     105     105     105     105     105     105     105     105     105     105     105     105     105     105     105     105     105     105     105     105     105 | v     103     102     123     120     103     100     100     100     100     100     100     100     100     100     100     100     100     100     100     100     100     100     100     100     100     100     100     100     100     100     100     100     100     100     100     100     100     100     100     100     100     100     100     100     100     100     100     100     100     100     100     100     100     100     100     100     100     100     100     100     100     100     100     100     100     100     100     100     100     100     100     100     100     100     100     100     100     100     100     100     100     100     100     100     100     100     100     100     100     100     100     100     100     100     100     100 | universe 1     • | Image: 1     Image: 1     Image: 1 | 193     29     195     196     197     29     198     199     201     202     201     193     195     196     198     199     193     193     195     196     198     199     132     233     234     235       225     226     227     228     229     230     231     232     234     235     266     267     268     269     261     262     263     264     265     266     267       289     290     291     282     293     244     255     268     269     261     262     263     264     265     266     267       289     290     291     282     283     244     256     268     269     331     331       353     354     355     368     367     368     369     301     362     363     364     365       365     368     367     368     369     301 <t< td=""><td>Image: 1     Image: 1     Image: 1</td><td>19     29     21     12     183     199     29     201     202     204     205       193     195     195     196     196     198     199     201     202     204     205     205       193     195     195     196     196     201     202     203     204     205     204     205     205     201     202     204     205     201     202     204     205     201     202     203     231     232     233     234     235     236     237     265     260     261     262     263     264     265     266     267     268     269     260     261     262     263     264     265     266     267     268     269     260     261     262     263     269     269     260     261     262     263     264     265     268     269     260     261     263     264     265     268</td><td>pb. 29     162     183     rgb. 29     166     166     rgb. 29     171     172     rgb. 29     174       193     rgb. 29     196     196     196     198     199     192     201     202     204     205     rgb. 29     204     205     rgb. 29     204     205     rgb. 29     204     205     204     205     206     207     226     229     201     202     203     231     232     233     234     235     236     247     226     229     200     210     220     231     232     233     234     235     236     247     226     229     230     231     232     233     234     235     246     265     266     267     268     269     270       288     280     291     282     283     294     295     298     297     298     299     300     301     302       321     322     323     324</td><td>pb     29     162     183     rgb. 29     166     168     rgb. 29     161     177     rgb. 29     171     172     rgb. 29     171     172     <t< td=""><td>pb     23     162     183     rgb. 23     166     168     rgb. 29     171     172     rgb. 29     171     172     rgb. 29     171     172     rgb. 29     171     172     rgb. 29     171     172     rgb. 29     171     172     rgb. 29     171     172     rgb. 29     171     172     rgb. 29     171     172     rgb. 29     171     172     rgb. 29     171     172     rgb. 29     173     rgb. 29     171     172     rgb. 29     173     rgb. 29     173     rgb. 29     171     172     rgb. 29     172     173     173     rgb. 29     173     173     173     173     173     173     173     173     173     173     173     173     173     173     173     173     173     173     173     173     173     173     173     173     173     173     173     173     173     173     173     173     173     173     173     173</td><td>yb     182     183     rgb. 23     166     168     rgb. 29     171     172     rgb. 29     171     172     rgb. 29     171     177     rgb. 29     171     177     rgb. 29     171     177     rgb. 29     171     172     rgb. 29     171     177     rgb. 29     171     177     rgb. 29     171     177     rgb. 29     171     177     rgb. 29     171     177     rgb. 29     171     177     rgb. 29     171     177     rgb. 29     171     177     rgb. 29     171     177     rgb. 29     171     177     rgb. 29     171     177     rgb. 29     171     177     rgb. 29     171     177     rgb. 29     171     177     rgb. 29     171     172     172     172     172     172     172     172     172     172     172     172     172     172     172     172     172     172     172     172     172     172     172     172     172     172&lt;</td><td>pb     29     162     183     rgb. 29     166     166     rgb. 29     161     167     rgb. 29     171     172     rgb. 29     171     177     rgb. 29     171     177     rgb. 29     171     172     172     172     172     172     172     172     172     172     172     172     172     172     172     172     172     172     172     172     172     172     172     173     174<!--</td--><td>pb. 29     162     183     rgb. 29     166     166     pb. 29     167     177     rgb. 29     171     172     rgb. 29     171     172     172     173     172     173     172     173     172     172     173     172     172     173     172     172     173     172     173     174     172     173     &lt;</td><td>pb. 29     162     163     rgb. 29     166     168     rgb. 29     171     172     rgb. 29     171     175     rgb. 29     171     175     rgb. 29     171     175     rgb. 29     171     175     rgb. 29     171     175     rgb. 29     171     175     rgb. 29     171     175     rgb. 29     171     175     rgb. 29     171     175     rgb. 29     170     178     rgb. 29     170     178     rgb. 29</td><td>pb.29     162     163     195     196     198     199     29     171     172     171     175     pb.29     171     178     pb.29     171     178     178     178     178     178</td><td>pb 29   162   183 rgb 23   166   166 rgb 29   168 rgb 29   171   172 rgb 29   174   175 rgb 29   177   178 rgb 29   178   179 rgb 29   178   178 rgb 29   178   178 rgb 29   178   178 rgb 29   178   178 rgb 29   177   178 rgb 29   177   178 rgb 29   178   178 rgb 29   178   178 rgb 29   171   172 rgb 29   171   172 rgb 29   171   172 rgb 29   171   178 rgb 29   171   172 rgb 29   171   178 rgb 29<td>pi     162     163     166     166     180     29     29     171     172     172     173     175     171     178     120     23     121     120     23     121     120     23     121     120     23     121     120     23     121     120     23     121     120     23     121     120     23     121     120     23     121     120     23     121     120     23     121     120     23     231     232     231     232     231     232     232     231     232     232     232     232     232     232     232     232     232     232     232     232     232     232     232     232     240     241     242     242     242     242     242     242     242     242     242     242     242     242     242     242     242     242     242     242     242     242     242     2</td><td>pb     23     162     183     rgb. 23     166     rgb. 29     180     167     rgb. 29     171     172     rgb. 29     171     172     rgb. 29     171     172     rgb. 29     171     172     rgb. 29     171     172     rgb. 29     171     172     rgb. 29     171     172     rgb. 29     171     172     rgb. 29     171     172     rgb. 29     171     172     rgb. 29     171     173     rgb. 29     103     184     rgb. 29     181     184     rgb. 29     201     200     rgb. 29     201     200     rgb. 29     201     200     rgb. 29     201     201     rgb. 29     201     201     rgb. 29     201     201     202     203     201     201     201     201     201     201     201     201     201     201     201     201     201     21     21     21     21     21     21     21     21     21     21     21     21</td><td>Height 29 162 163 rgb 29 165 166 rgb 29 168 169 rgb 29 168 169 rgb 29 171 172 rgb 29 171 176 rgb 29 177 178 rgb 29 177 178 rgb 29 180 181 rgb 29 183 184 rgb 29 184 197 rgb 29 181 197 rgb 29 171 172 rgb 29 171 178 rgb 29 170 211 rgb 29 180 181 rgb 29 18 184 rgb 29 18 199 rgb 29 201 202 rgb 29 201 205 rgb 29 207 208 rgb 29 210 211 rgb 29 213 214 rgb 29 18 21 rgb 29 18 21 rgb 29 18 21 rgb 29 18 21 rgb 29 18 199 rgb 29 21 20 120 rgb 29 201 205 rgb 29 207 208 rgb 29 210 211 rgb 29 13 214 rgb 29 18 21 rgb 29 18 21 rgb 29 21 rgb 29 28 29 29 29 29 29 29 29 29 29 29 29 29 29</td><td>Height 29 162 163 rgb.29 166 166 rgb.29 168 169 rgb.29 171 172 rgb.29 171 172 rgb.29 177 178 rgb.29 170 181 rgb.29 180 181 rgb.29 181 164 rgb.29 168 167 rgb.29 171 172 rgb.29 177 178 rgb.29 170 181 rgb.29 180 181 rgb.29 181 164 rgb.29 168 187 rgb.29 181 199 rgb.29 201 202 rgb.29 201 205 rgb.29 207 208 rgb.29 201 211 rgb.29 113 214 rgb.29 180 21 rgb.29 218 218 218 225 226 227 226 229 230 231 232 233 234 235 286 237 238 239 240 241 242 243 244 245 246 247 246 249 746 249 250 251 257 256 259 260 261 262 263 264 265 266 267 266 269 270 271 272 273 274 275 276 277 278 279 200 281 282 283 289 290 291 282 283 294 295 296 297 296 299 300 301 302 303 404 305 306 307 308 309 310 311 312 313 314 315 321 331 341 315</td><td>pi   182   183   196   186   196   29   181   197   172   172   172   172   173   178   120   121   171   172   172   173   178   120   181   184   191   29   181   184   184   184   184   184   184   184   184   184   184   184   184   184   184   184   184   184   184   184   184   184   184   184   184   184   184   184   184   184   184   184   184   184   184   184   184   184   184   184   184   184   184   184   184   184   184   184   184   184   184   184   184   184   184   184   184   184   184   184   184   184   184   184   184   184   184   184   184   184   184   184   184   184   184   184   184   184   184   184&lt;</td><td>pi   102   103   rgb&lt; 23   106   106   rgb&lt; 29   101   117   rgb&lt; 29   117   177   rgb&lt; 29   102   1181   rgb&lt; 29   102   103   rgb&lt; 29   101   107   rgb&lt; 29   101   117   rgb&lt; 29   101   117   rgb&lt; 29   101   107   rgb&lt; 29   102   100   101   rgb&lt; 29   101   117   rgb&lt; 29   101   102   201   200   200   200   200   200   200   200   200   200   200   200   200   200   200   200   200   200   200   200   200   200   200   200   200   200   200   200   200   200   200   200   200   200   201   200   201   200   201   200   201   200   201   200   201   200   201   200   201   201   201   201   201   201   201   201   201   201   201   201   201   201   201   201</td><td>Horiz 100 100 100 100 100 100 100 100 100 10</td></td></td></t<></td></t<> | Image: 1     Image: 1     Image: 1 | 19     29     21     12     183     199     29     201     202     204     205       193     195     195     196     196     198     199     201     202     204     205     205       193     195     195     196     196     201     202     203     204     205     204     205     205     201     202     204     205     201     202     204     205     201     202     203     231     232     233     234     235     236     237     265     260     261     262     263     264     265     266     267     268     269     260     261     262     263     264     265     266     267     268     269     260     261     262     263     269     269     260     261     262     263     264     265     268     269     260     261     263     264     265     268 | pb. 29     162     183     rgb. 29     166     166     rgb. 29     171     172     rgb. 29     174       193     rgb. 29     196     196     196     198     199     192     201     202     204     205     rgb. 29     204     205     rgb. 29     204     205     rgb. 29     204     205     204     205     206     207     226     229     201     202     203     231     232     233     234     235     236     247     226     229     200     210     220     231     232     233     234     235     236     247     226     229     230     231     232     233     234     235     246     265     266     267     268     269     270       288     280     291     282     283     294     295     298     297     298     299     300     301     302       321     322     323     324 | pb     29     162     183     rgb. 29     166     168     rgb. 29     161     177     rgb. 29     171     172     rgb. 29     171     172 <t< td=""><td>pb     23     162     183     rgb. 23     166     168     rgb. 29     171     172     rgb. 29     171     172     rgb. 29     171     172     rgb. 29     171     172     rgb. 29     171     172     rgb. 29     171     172     rgb. 29     171     172     rgb. 29     171     172     rgb. 29     171     172     rgb. 29     171     172     rgb. 29     171     172     rgb. 29     173     rgb. 29     171     172     rgb. 29     173     rgb. 29     173     rgb. 29     171     172     rgb. 29     172     173     173     rgb. 29     173     173     173     173     173     173     173     173     173     173     173     173     173     173     173     173     173     173     173     173     173     173     173     173     173     173     173     173     173     173     173     173     173     173     173     173</td><td>yb     182     183     rgb. 23     166     168     rgb. 29     171     172     rgb. 29     171     172     rgb. 29     171     177     rgb. 29     171     177     rgb. 29     171     177     rgb. 29     171     172     rgb. 29     171     177     rgb. 29     171     177     rgb. 29     171     177     rgb. 29     171     177     rgb. 29     171     177     rgb. 29     171     177     rgb. 29     171     177     rgb. 29     171     177     rgb. 29     171     177     rgb. 29     171     177     rgb. 29     171     177     rgb. 29     171     177     rgb. 29     171     177     rgb. 29     171     177     rgb. 29     171     172     172     172     172     172     172     172     172     172     172     172     172     172     172     172     172     172     172     172     172     172     172     172     172     172&lt;</td><td>pb     29     162     183     rgb. 29     166     166     rgb. 29     161     167     rgb. 29     171     172     rgb. 29     171     177     rgb. 29     171     177     rgb. 29     171     172     172     172     172     172     172     172     172     172     172     172     172     172     172     172     172     172     172     172     172     172     172     173     174<!--</td--><td>pb. 29     162     183     rgb. 29     166     166     pb. 29     167     177     rgb. 29     171     172     rgb. 29     171     172     172     173     172     173     172     173     172     172     173     172     172     173     172     172     173     172     173     174     172     173     &lt;</td><td>pb. 29     162     163     rgb. 29     166     168     rgb. 29     171     172     rgb. 29     171     175     rgb. 29     171     175     rgb. 29     171     175     rgb. 29     171     175     rgb. 29     171     175     rgb. 29     171     175     rgb. 29     171     175     rgb. 29     171     175     rgb. 29     171     175     rgb. 29     170     178     rgb. 29     170     178     rgb. 29</td><td>pb.29     162     163     195     196     198     199     29     171     172     171     175     pb.29     171     178     pb.29     171     178     178     178     178     178</td><td>pb 29   162   183 rgb 23   166   166 rgb 29   168 rgb 29   171   172 rgb 29   174   175 rgb 29   177   178 rgb 29   178   179 rgb 29   178   178 rgb 29   178   178 rgb 29   178   178 rgb 29   178   178 rgb 29   177   178 rgb 29   177   178 rgb 29   178   178 rgb 29   178   178 rgb 29   171   172 rgb 29   171   172 rgb 29   171   172 rgb 29   171   178 rgb 29   171   172 rgb 29   171   178 rgb 29<td>pi     162     163     166     166     180     29     29     171     172     172     173     175     171     178     120     23     121     120     23     121     120     23     121     120     23     121     120     23     121     120     23     121     120     23     121     120     23     121     120     23     121     120     23     121     120     23     121     120     23     231     232     231     232     231     232     232     231     232     232     232     232     232     232     232     232     232     232     232     232     232     232     232     232     240     241     242     242     242     242     242     242     242     242     242     242     242     242     242     242     242     242     242     242     242     242     242     2</td><td>pb     23     162     183     rgb. 23     166     rgb. 29     180     167     rgb. 29     171     172     rgb. 29     171     172     rgb. 29     171     172     rgb. 29     171     172     rgb. 29     171     172     rgb. 29     171     172     rgb. 29     171     172     rgb. 29     171     172     rgb. 29     171     172     rgb. 29     171     172     rgb. 29     171     173     rgb. 29     103     184     rgb. 29     181     184     rgb. 29     201     200     rgb. 29     201     200     rgb. 29     201     200     rgb. 29     201     201     rgb. 29     201     201     rgb. 29     201     201     202     203     201     201     201     201     201     201     201     201     201     201     201     201     201     21     21     21     21     21     21     21     21     21     21     21     21</td><td>Height 29 162 163 rgb 29 165 166 rgb 29 168 169 rgb 29 168 169 rgb 29 171 172 rgb 29 171 176 rgb 29 177 178 rgb 29 177 178 rgb 29 180 181 rgb 29 183 184 rgb 29 184 197 rgb 29 181 197 rgb 29 171 172 rgb 29 171 178 rgb 29 170 211 rgb 29 180 181 rgb 29 18 184 rgb 29 18 199 rgb 29 201 202 rgb 29 201 205 rgb 29 207 208 rgb 29 210 211 rgb 29 213 214 rgb 29 18 21 rgb 29 18 21 rgb 29 18 21 rgb 29 18 21 rgb 29 18 199 rgb 29 21 20 120 rgb 29 201 205 rgb 29 207 208 rgb 29 210 211 rgb 29 13 214 rgb 29 18 21 rgb 29 18 21 rgb 29 21 rgb 29 28 29 29 29 29 29 29 29 29 29 29 29 29 29</td><td>Height 29 162 163 rgb.29 166 166 rgb.29 168 169 rgb.29 171 172 rgb.29 171 172 rgb.29 177 178 rgb.29 170 181 rgb.29 180 181 rgb.29 181 164 rgb.29 168 167 rgb.29 171 172 rgb.29 177 178 rgb.29 170 181 rgb.29 180 181 rgb.29 181 164 rgb.29 168 187 rgb.29 181 199 rgb.29 201 202 rgb.29 201 205 rgb.29 207 208 rgb.29 201 211 rgb.29 113 214 rgb.29 180 21 rgb.29 218 218 218 225 226 227 226 229 230 231 232 233 234 235 286 237 238 239 240 241 242 243 244 245 246 247 246 249 746 249 250 251 257 256 259 260 261 262 263 264 265 266 267 266 269 270 271 272 273 274 275 276 277 278 279 200 281 282 283 289 290 291 282 283 294 295 296 297 296 299 300 301 302 303 404 305 306 307 308 309 310 311 312 313 314 315 321 331 341 315</td><td>pi   182   183   196   186   196   29   181   197   172   172   172   172   173   178   120   121   171   172   172   173   178   120   181   184   191   29   181   184   184   184   184   184   184   184   184   184   184   184   184   184   184   184   184   184   184   184   184   184   184   184   184   184   184   184   184   184   184   184   184   184   184   184   184   184   184   184   184   184   184   184   184   184   184   184   184   184   184   184   184   184   184   184   184   184   184   184   184   184   184   184   184   184   184   184   184   184   184   184   184   184   184   184   184   184   184   184&lt;</td><td>pi   102   103   rgb&lt; 23   106   106   rgb&lt; 29   101   117   rgb&lt; 29   117   177   rgb&lt; 29   102   1181   rgb&lt; 29   102   103   rgb&lt; 29   101   107   rgb&lt; 29   101   117   rgb&lt; 29   101   117   rgb&lt; 29   101   107   rgb&lt; 29   102   100   101   rgb&lt; 29   101   117   rgb&lt; 29   101   102   201   200   200   200   200   200   200   200   200   200   200   200   200   200   200   200   200   200   200   200   200   200   200   200   200   200   200   200   200   200   200   200   200   200   201   200   201   200   201   200   201   200   201   200   201   200   201   200   201   201   201   201   201   201   201   201   201   201   201   201   201   201   201   201</td><td>Horiz 100 100 100 100 100 100 100 100 100 10</td></td></td></t<> | pb     23     162     183     rgb. 23     166     168     rgb. 29     171     172     rgb. 29     171     172     rgb. 29     171     172     rgb. 29     171     172     rgb. 29     171     172     rgb. 29     171     172     rgb. 29     171     172     rgb. 29     171     172     rgb. 29     171     172     rgb. 29     171     172     rgb. 29     171     172     rgb. 29     173     rgb. 29     171     172     rgb. 29     173     rgb. 29     173     rgb. 29     171     172     rgb. 29     172     173     173     rgb. 29     173     173     173     173     173     173     173     173     173     173     173     173     173     173     173     173     173     173     173     173     173     173     173     173     173     173     173     173     173     173     173     173     173     173     173     173 | yb     182     183     rgb. 23     166     168     rgb. 29     171     172     rgb. 29     171     172     rgb. 29     171     177     rgb. 29     171     177     rgb. 29     171     177     rgb. 29     171     172     rgb. 29     171     177     rgb. 29     171     177     rgb. 29     171     177     rgb. 29     171     177     rgb. 29     171     177     rgb. 29     171     177     rgb. 29     171     177     rgb. 29     171     177     rgb. 29     171     177     rgb. 29     171     177     rgb. 29     171     177     rgb. 29     171     177     rgb. 29     171     177     rgb. 29     171     177     rgb. 29     171     172     172     172     172     172     172     172     172     172     172     172     172     172     172     172     172     172     172     172     172     172     172     172     172     172< | pb     29     162     183     rgb. 29     166     166     rgb. 29     161     167     rgb. 29     171     172     rgb. 29     171     177     rgb. 29     171     177     rgb. 29     171     172     172     172     172     172     172     172     172     172     172     172     172     172     172     172     172     172     172     172     172     172     172     173     174 </td <td>pb. 29     162     183     rgb. 29     166     166     pb. 29     167     177     rgb. 29     171     172     rgb. 29     171     172     172     173     172     173     172     173     172     172     173     172     172     173     172     172     173     172     173     174     172     173     &lt;</td> <td>pb. 29     162     163     rgb. 29     166     168     rgb. 29     171     172     rgb. 29     171     175     rgb. 29     171     175     rgb. 29     171     175     rgb. 29     171     175     rgb. 29     171     175     rgb. 29     171     175     rgb. 29     171     175     rgb. 29     171     175     rgb. 29     171     175     rgb. 29     170     178     rgb. 29     170     178     rgb. 29</td> <td>pb.29     162     163     195     196     198     199     29     171     172     171     175     pb.29     171     178     pb.29     171     178     178     178     178     178</td> <td>pb 29   162   183 rgb 23   166   166 rgb 29   168 rgb 29   171   172 rgb 29   174   175 rgb 29   177   178 rgb 29   178   179 rgb 29   178   178 rgb 29   178   178 rgb 29   178   178 rgb 29   178   178 rgb 29   177   178 rgb 29   177   178 rgb 29   178   178 rgb 29   178   178 rgb 29   171   172 rgb 29   171   172 rgb 29   171   172 rgb 29   171   178 rgb 29   171   172 rgb 29   171   178 rgb 29<td>pi     162     163     166     166     180     29     29     171     172     172     173     175     171     178     120     23     121     120     23     121     120     23     121     120     23     121     120     23     121     120     23     121     120     23     121     120     23     121     120     23     121     120     23     121     120     23     121     120     23     231     232     231     232     231     232     232     231     232     232     232     232     232     232     232     232     232     232     232     232     232     232     232     232     240     241     242     242     242     242     242     242     242     242     242     242     242     242     242     242     242     242     242     242     242     242     242     2</td><td>pb     23     162     183     rgb. 23     166     rgb. 29     180     167     rgb. 29     171     172     rgb. 29     171     172     rgb. 29     171     172     rgb. 29     171     172     rgb. 29     171     172     rgb. 29     171     172     rgb. 29     171     172     rgb. 29     171     172     rgb. 29     171     172     rgb. 29     171     172     rgb. 29     171     173     rgb. 29     103     184     rgb. 29     181     184     rgb. 29     201     200     rgb. 29     201     200     rgb. 29     201     200     rgb. 29     201     201     rgb. 29     201     201     rgb. 29     201     201     202     203     201     201     201     201     201     201     201     201     201     201     201     201     201     21     21     21     21     21     21     21     21     21     21     21     21</td><td>Height 29 162 163 rgb 29 165 166 rgb 29 168 169 rgb 29 168 169 rgb 29 171 172 rgb 29 171 176 rgb 29 177 178 rgb 29 177 178 rgb 29 180 181 rgb 29 183 184 rgb 29 184 197 rgb 29 181 197 rgb 29 171 172 rgb 29 171 178 rgb 29 170 211 rgb 29 180 181 rgb 29 18 184 rgb 29 18 199 rgb 29 201 202 rgb 29 201 205 rgb 29 207 208 rgb 29 210 211 rgb 29 213 214 rgb 29 18 21 rgb 29 18 21 rgb 29 18 21 rgb 29 18 21 rgb 29 18 199 rgb 29 21 20 120 rgb 29 201 205 rgb 29 207 208 rgb 29 210 211 rgb 29 13 214 rgb 29 18 21 rgb 29 18 21 rgb 29 21 rgb 29 28 29 29 29 29 29 29 29 29 29 29 29 29 29</td><td>Height 29 162 163 rgb.29 166 166 rgb.29 168 169 rgb.29 171 172 rgb.29 171 172 rgb.29 177 178 rgb.29 170 181 rgb.29 180 181 rgb.29 181 164 rgb.29 168 167 rgb.29 171 172 rgb.29 177 178 rgb.29 170 181 rgb.29 180 181 rgb.29 181 164 rgb.29 168 187 rgb.29 181 199 rgb.29 201 202 rgb.29 201 205 rgb.29 207 208 rgb.29 201 211 rgb.29 113 214 rgb.29 180 21 rgb.29 218 218 218 225 226 227 226 229 230 231 232 233 234 235 286 237 238 239 240 241 242 243 244 245 246 247 246 249 746 249 250 251 257 256 259 260 261 262 263 264 265 266 267 266 269 270 271 272 273 274 275 276 277 278 279 200 281 282 283 289 290 291 282 283 294 295 296 297 296 299 300 301 302 303 404 305 306 307 308 309 310 311 312 313 314 315 321 331 341 315</td><td>pi   182   183   196   186   196   29   181   197   172   172   172   172   173   178   120   121   171   172   172   173   178   120   181   184   191   29   181   184   184   184   184   184   184   184   184   184   184   184   184   184   184   184   184   184   184   184   184   184   184   184   184   184   184   184   184   184   184   184   184   184   184   184   184   184   184   184   184   184   184   184   184   184   184   184   184   184   184   184   184   184   184   184   184   184   184   184   184   184   184   184   184   184   184   184   184   184   184   184   184   184   184   184   184   184   184   184&lt;</td><td>pi   102   103   rgb&lt; 23   106   106   rgb&lt; 29   101   117   rgb&lt; 29   117   177   rgb&lt; 29   102   1181   rgb&lt; 29   102   103   rgb&lt; 29   101   107   rgb&lt; 29   101   117   rgb&lt; 29   101   117   rgb&lt; 29   101   107   rgb&lt; 29   102   100   101   rgb&lt; 29   101   117   rgb&lt; 29   101   102   201   200   200   200   200   200   200   200   200   200   200   200   200   200   200   200   200   200   200   200   200   200   200   200   200   200   200   200   200   200   200   200   200   200   201   200   201   200   201   200   201   200   201   200   201   200   201   200   201   201   201   201   201   201   201   201   201   201   201   201   201   201   201   201</td><td>Horiz 100 100 100 100 100 100 100 100 100 10</td></td> | pb. 29     162     183     rgb. 29     166     166     pb. 29     167     177     rgb. 29     171     172     rgb. 29     171     172     172     173     172     173     172     173     172     172     173     172     172     173     172     172     173     172     173     174     172     173     < | pb. 29     162     163     rgb. 29     166     168     rgb. 29     171     172     rgb. 29     171     175     rgb. 29     171     175     rgb. 29     171     175     rgb. 29     171     175     rgb. 29     171     175     rgb. 29     171     175     rgb. 29     171     175     rgb. 29     171     175     rgb. 29     171     175     rgb. 29     170     178     rgb. 29     170     178     rgb. 29 | pb.29     162     163     195     196     198     199     29     171     172     171     175     pb.29     171     178     pb.29     171     178     178     178     178     178 | pb 29   162   183 rgb 23   166   166 rgb 29   168 rgb 29   171   172 rgb 29   174   175 rgb 29   177   178 rgb 29   178   179 rgb 29   178   178 rgb 29   178   178 rgb 29   178   178 rgb 29   178   178 rgb 29   177   178 rgb 29   177   178 rgb 29   178   178 rgb 29   178   178 rgb 29   171   172 rgb 29   171   172 rgb 29   171   172 rgb 29   171   178 rgb 29   171   172 rgb 29   171   178 rgb 29 <td>pi     162     163     166     166     180     29     29     171     172     172     173     175     171     178     120     23     121     120     23     121     120     23     121     120     23     121     120     23     121     120     23     121     120     23     121     120     23     121     120     23     121     120     23     121     120     23     121     120     23     231     232     231     232     231     232     232     231     232     232     232     232     232     232     232     232     232     232     232     232     232     232     232     232     240     241     242     242     242     242     242     242     242     242     242     242     242     242     242     242     242     242     242     242     242     242     242     2</td> <td>pb     23     162     183     rgb. 23     166     rgb. 29     180     167     rgb. 29     171     172     rgb. 29     171     172     rgb. 29     171     172     rgb. 29     171     172     rgb. 29     171     172     rgb. 29     171     172     rgb. 29     171     172     rgb. 29     171     172     rgb. 29     171     172     rgb. 29     171     172     rgb. 29     171     173     rgb. 29     103     184     rgb. 29     181     184     rgb. 29     201     200     rgb. 29     201     200     rgb. 29     201     200     rgb. 29     201     201     rgb. 29     201     201     rgb. 29     201     201     202     203     201     201     201     201     201     201     201     201     201     201     201     201     201     21     21     21     21     21     21     21     21     21     21     21     21</td> <td>Height 29 162 163 rgb 29 165 166 rgb 29 168 169 rgb 29 168 169 rgb 29 171 172 rgb 29 171 176 rgb 29 177 178 rgb 29 177 178 rgb 29 180 181 rgb 29 183 184 rgb 29 184 197 rgb 29 181 197 rgb 29 171 172 rgb 29 171 178 rgb 29 170 211 rgb 29 180 181 rgb 29 18 184 rgb 29 18 199 rgb 29 201 202 rgb 29 201 205 rgb 29 207 208 rgb 29 210 211 rgb 29 213 214 rgb 29 18 21 rgb 29 18 21 rgb 29 18 21 rgb 29 18 21 rgb 29 18 199 rgb 29 21 20 120 rgb 29 201 205 rgb 29 207 208 rgb 29 210 211 rgb 29 13 214 rgb 29 18 21 rgb 29 18 21 rgb 29 21 rgb 29 28 29 29 29 29 29 29 29 29 29 29 29 29 29</td> <td>Height 29 162 163 rgb.29 166 166 rgb.29 168 169 rgb.29 171 172 rgb.29 171 172 rgb.29 177 178 rgb.29 170 181 rgb.29 180 181 rgb.29 181 164 rgb.29 168 167 rgb.29 171 172 rgb.29 177 178 rgb.29 170 181 rgb.29 180 181 rgb.29 181 164 rgb.29 168 187 rgb.29 181 199 rgb.29 201 202 rgb.29 201 205 rgb.29 207 208 rgb.29 201 211 rgb.29 113 214 rgb.29 180 21 rgb.29 218 218 218 225 226 227 226 229 230 231 232 233 234 235 286 237 238 239 240 241 242 243 244 245 246 247 246 249 746 249 250 251 257 256 259 260 261 262 263 264 265 266 267 266 269 270 271 272 273 274 275 276 277 278 279 200 281 282 283 289 290 291 282 283 294 295 296 297 296 299 300 301 302 303 404 305 306 307 308 309 310 311 312 313 314 315 321 331 341 315</td> <td>pi   182   183   196   186   196   29   181   197   172   172   172   172   173   178   120   121   171   172   172   173   178   120   181   184   191   29   181   184   184   184   184   184   184   184   184   184   184   184   184   184   184   184   184   184   184   184   184   184   184   184   184   184   184   184   184   184   184   184   184   184   184   184   184   184   184   184   184   184   184   184   184   184   184   184   184   184   184   184   184   184   184   184   184   184   184   184   184   184   184   184   184   184   184   184   184   184   184   184   184   184   184   184   184   184   184   184&lt;</td> <td>pi   102   103   rgb&lt; 23   106   106   rgb&lt; 29   101   117   rgb&lt; 29   117   177   rgb&lt; 29   102   1181   rgb&lt; 29   102   103   rgb&lt; 29   101   107   rgb&lt; 29   101   117   rgb&lt; 29   101   117   rgb&lt; 29   101   107   rgb&lt; 29   102   100   101   rgb&lt; 29   101   117   rgb&lt; 29   101   102   201   200   200   200   200   200   200   200   200   200   200   200   200   200   200   200   200   200   200   200   200   200   200   200   200   200   200   200   200   200   200   200   200   200   201   200   201   200   201   200   201   200   201   200   201   200   201   200   201   201   201   201   201   201   201   201   201   201   201   201   201   201   201   201</td> <td>Horiz 100 100 100 100 100 100 100 100 100 10</td> | pi     162     163     166     166     180     29     29     171     172     172     173     175     171     178     120     23     121     120     23     121     120     23     121     120     23     121     120     23     121     120     23     121     120     23     121     120     23     121     120     23     121     120     23     121     120     23     121     120     23     231     232     231     232     231     232     232     231     232     232     232     232     232     232     232     232     232     232     232     232     232     232     232     232     240     241     242     242     242     242     242     242     242     242     242     242     242     242     242     242     242     242     242     242     242     242     242     2 | pb     23     162     183     rgb. 23     166     rgb. 29     180     167     rgb. 29     171     172     rgb. 29     171     172     rgb. 29     171     172     rgb. 29     171     172     rgb. 29     171     172     rgb. 29     171     172     rgb. 29     171     172     rgb. 29     171     172     rgb. 29     171     172     rgb. 29     171     172     rgb. 29     171     173     rgb. 29     103     184     rgb. 29     181     184     rgb. 29     201     200     rgb. 29     201     200     rgb. 29     201     200     rgb. 29     201     201     rgb. 29     201     201     rgb. 29     201     201     202     203     201     201     201     201     201     201     201     201     201     201     201     201     201     21     21     21     21     21     21     21     21     21     21     21     21 | Height 29 162 163 rgb 29 165 166 rgb 29 168 169 rgb 29 168 169 rgb 29 171 172 rgb 29 171 176 rgb 29 177 178 rgb 29 177 178 rgb 29 180 181 rgb 29 183 184 rgb 29 184 197 rgb 29 181 197 rgb 29 171 172 rgb 29 171 178 rgb 29 170 211 rgb 29 180 181 rgb 29 18 184 rgb 29 18 199 rgb 29 201 202 rgb 29 201 205 rgb 29 207 208 rgb 29 210 211 rgb 29 213 214 rgb 29 18 21 rgb 29 18 21 rgb 29 18 21 rgb 29 18 21 rgb 29 18 199 rgb 29 21 20 120 rgb 29 201 205 rgb 29 207 208 rgb 29 210 211 rgb 29 13 214 rgb 29 18 21 rgb 29 18 21 rgb 29 21 rgb 29 28 29 29 29 29 29 29 29 29 29 29 29 29 29 | Height 29 162 163 rgb.29 166 166 rgb.29 168 169 rgb.29 171 172 rgb.29 171 172 rgb.29 177 178 rgb.29 170 181 rgb.29 180 181 rgb.29 181 164 rgb.29 168 167 rgb.29 171 172 rgb.29 177 178 rgb.29 170 181 rgb.29 180 181 rgb.29 181 164 rgb.29 168 187 rgb.29 181 199 rgb.29 201 202 rgb.29 201 205 rgb.29 207 208 rgb.29 201 211 rgb.29 113 214 rgb.29 180 21 rgb.29 218 218 218 225 226 227 226 229 230 231 232 233 234 235 286 237 238 239 240 241 242 243 244 245 246 247 246 249 746 249 250 251 257 256 259 260 261 262 263 264 265 266 267 266 269 270 271 272 273 274 275 276 277 278 279 200 281 282 283 289 290 291 282 283 294 295 296 297 296 299 300 301 302 303 404 305 306 307 308 309 310 311 312 313 314 315 321 331 341 315 | pi   182   183   196   186   196   29   181   197   172   172   172   172   173   178   120   121   171   172   172   173   178   120   181   184   191   29   181   184   184   184   184   184   184   184   184   184   184   184   184   184   184   184   184   184   184   184   184   184   184   184   184   184   184   184   184   184   184   184   184   184   184   184   184   184   184   184   184   184   184   184   184   184   184   184   184   184   184   184   184   184   184   184   184   184   184   184   184   184   184   184   184   184   184   184   184   184   184   184   184   184   184   184   184   184   184   184< | pi   102   103   rgb< 23   106   106   rgb< 29   101   117   rgb< 29   117   177   rgb< 29   102   1181   rgb< 29   102   103   rgb< 29   101   107   rgb< 29   101   117   rgb< 29   101   117   rgb< 29   101   107   rgb< 29   102   100   101   rgb< 29   101   117   rgb< 29   101   102   201   200   200   200   200   200   200   200   200   200   200   200   200   200   200   200   200   200   200   200   200   200   200   200   200   200   200   200   200   200   200   200   200   200   201   200   201   200   201   200   201   200   201   200   201   200   201   200   201   201   201   201   201   201   201   201   201   201   201   201   201   201   201   201 | Horiz 100 100 100 100 100 100 100 100 100 10 |

6. The devices will be added to the "groups" area in the top right corner. Use the tools in the "groups" window to change the orientation of the devices to better match the actual setup.

| roups        | \$\$\$\$ | 00  | 000 | 88 8 |     | 0   |     | 勸   |     |  | 5 | C |
|--------------|----------|-----|-----|------|-----|-----|-----|-----|-----|--|---|---|
| Fixtures Rec |          |     |     |      |     |     |     |     |     |  |   |   |
| Group 1      | 001      | 002 | 003 | 004  | 005 | 005 | 007 | 008 | 009 |  |   |   |
|              | 010      | 011 | 012 | 013  | 014 | 015 | 016 | 017 | 018 |  |   |   |
|              | 019      | 020 | 021 | 022  | 023 | 024 | 025 | 026 | 027 |  |   |   |
|              | 028      | 029 | 030 | 031  | 032 | 033 | 034 | 035 | 036 |  |   |   |
|              | 037      | 038 | 039 | 640  | 041 | 042 | 043 | 644 | 045 |  |   |   |
|              | 045      | 047 | 048 | 049  | 050 | 051 | 052 | 053 | 054 |  |   |   |
|              | 055      | 056 | 057 | 058  | 059 | 060 | 061 | 062 | 063 |  |   |   |
|              | 064      | 065 | 066 | 067  | OES | 069 | 070 | 071 | 072 |  |   |   |

7. Skip steps 7-8 if all fixtures will be controlled in unison. Click on the "Add Areas" button to create zones within the DMX setup. Edit the area name by clicking on it. Then click the "Areas" button at the top to manage areas.

|                                         |   |                   | ) 💼    | <b>-</b> ) 🗟       | _                    |          |
|-----------------------------------------|---|-------------------|--------|--------------------|----------------------|----------|
| Editor Live                             |   | <b>S</b>          | Editor | Live               | Calendar             | Stand A  |
| Add Areas Universes<br>fixture(s) patch | P | Add<br>fixture(s) | Areas  | Universes<br>patch | DMX DN<br>Mode - lev | /IX Easy |
| Patch                                   |   |                   | Patch  |                    | DMX                  |          |
| Areas                                   |   | Areas             |        |                    |                      |          |
| C C C C                                 |   |                   | R      | 0₽                 |                      |          |
| Add                                     | 6 | 📑 Name            |        |                    | @ Address            | #        |
| ⊕Global area                            |   | +Global a         | area   |                    |                      | 11       |
| Area 1                                  |   | Area 1            |        |                    |                      |          |

8. The "Areas" menu displays the total devices in each area and is used to assign fixtures to one or more areas by checking the corresponding boxes. The fixtures will be displayed on the right, color-coded by the area they are assigned to. Click OK to exit.

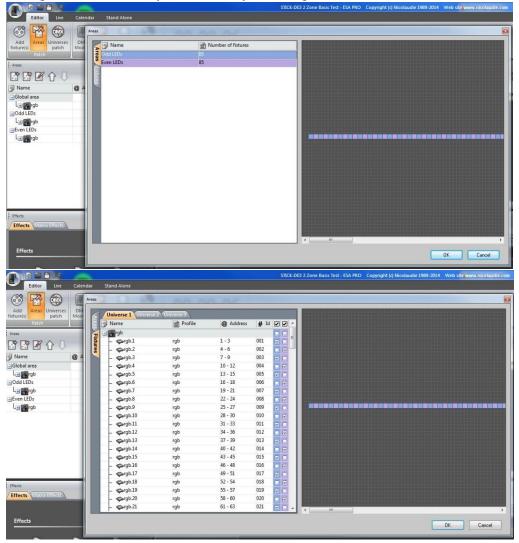

9. Click the name of the area to be programmed, then click the "Add Scene" button to add a new scene. The selected devices will appear on the timeline. Adjust duration, repetitions and more using the buttons in the scene window.

|   |                     | Time     |              |        |      |               |       |       |         |       |
|---|---------------------|----------|--------------|--------|------|---------------|-------|-------|---------|-------|
|   | Scenes              |          |              |        |      |               |       |       |         |       |
|   |                     |          | 0            |        |      |               |       |       |         |       |
| 2 | Name                | 🕑 Durati | C Loop       | ∩ Next | Port | <b>∫</b> Fade | Scene | Short | 📣 Audio | Image |
|   | Scene 1             | 0.00s    | Always loop  | •      | None | 1.00s         |       |       |         |       |
|   |                     |          |              |        |      |               |       |       |         |       |
|   |                     |          |              |        |      |               |       |       |         |       |
|   |                     |          |              |        |      |               |       |       |         |       |
|   |                     |          |              |        |      |               |       |       |         |       |
|   |                     |          |              |        |      |               |       |       |         |       |
|   |                     |          |              |        |      |               |       |       |         |       |
|   |                     |          |              |        |      |               |       |       |         |       |
|   |                     |          |              |        |      |               |       |       |         |       |
|   |                     |          |              |        |      |               |       |       |         |       |
|   | Timelines           |          |              |        |      |               |       |       | _       |       |
| - |                     |          |              |        |      |               |       |       |         |       |
|   |                     |          | VU           |        |      |               |       |       |         |       |
|   | <b>⊳</b> - <b>]</b> |          | • <u>2 ]</u> | 1. I   | 5s   | 10s           |       | 150   |         | 05    |
|   | rgb [001 072] .     | Color (R | GB)          |        |      |               |       |       |         |       |
|   |                     |          |              |        |      |               |       |       |         |       |
|   |                     |          |              |        |      |               |       |       |         |       |
|   |                     |          |              |        |      |               |       |       |         |       |
|   |                     |          |              |        |      |               |       |       |         |       |

10. Drag an effect (from the effects tab) on the left to the timeline. This will bring up the effect window to select effect types and adjust parameters. Hit the play button to have the effect run while settings are being adjusted (this will output to your lights if they are connected). Add multiple effects to the timeline to create a sequence.

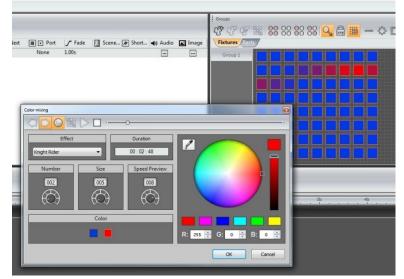

11. Repeat steps 9 and 10 for all desired scenes in each area. Each area saves scenes in a separate page, so the areas are triggered independently. (sample below)

| Calendar Sta                                   | and Alone                                                                         | Π.                                                                                                    |                                                                                                    | ed indeper                                                                                                    |                                                                                                  |                                                                                                    |                                                                                                    | ) Copyright (                                                                                                    |                                                                                                    | 1989-2014                                                                                                    |
|------------------------------------------------|-----------------------------------------------------------------------------------|----------------------------------------------------------------------------------------------------|----------------------------------------------------------------------------------------------------|----------------------------------------------------------------------------------------------------|--------------------------------------------------------------------------------------------------|----------------------------------------------------------------------------------------------------|----------------------------------------------------------------------------------------------------|----------------------------------------------------------------------------------------------------|----------------------------------------------------------------------------------------------------|----------------------------------------------------------------------------------------------------|
| DMX DMX<br>Mode * level<br>DMX                 | (3D)                                                                              |                                                                                                    | ):09<br>Time                                                                                                    | :96                                                                                                    |                                                                                                  |                                                                                                    |                                                                                                    |                                                                                                    |                                                                                                    |                                                                                                    |
|                                                |                                                                                   | Scenes                                                                                                    | <b>ም </b> የ በ                                                                                                    | Û                                                                                                    |                                                                                                  |                                                                                                    |                                                                                                    |                                                                                                    |                                                                                                    |                                                                                                    |
| @ Address                                      | <b>#</b> Id                                                                       | Image: Second second second                                                            | 0 Durat<br>10.00s<br>10.00s<br>10.00s                                                                                                    | Always loop<br>Always loop<br>Always loop<br>Always loop                                                                                                    | None<br>None<br>None<br>None<br>None<br>None                                                     | ✓ Fade<br>1.00s<br>1.00s<br>1.00s<br>1.00s<br>1.00s                                                                                                    | A (1)<br>A (2)<br>A (3)<br>A (4)<br>A (5)                                                                                                    | e 🌶 Short                                                                                                    | Audio                                                                                                    | Ima<br><br>                                                                                                    |
| Calendar St.                                   | and Alone                                                                         |                                                                                                    |                                                                                                    | 06                                                                                                    | STICK-DE3 2 Z                                                                                    | one Basic Tes                                                                                                    | t - ESA PRO                                                                                                    | Copyright (c)                                                                                                    | Nicolaudie 19                                                                                                    | 189-2014<br>1                                                                                                    |
| DMX DMX<br>Mode ~ level<br>DMX                 | Easy View<br>(3D)                                                                 | pols                                                                                                    | J.U.9.<br>Time                                                                                                    | .90                                                                                                    |                                                                                                  |                                                                                                    |                                                                                                    |                                                                                                    |                                                                                                    |                                                                                                    |
| @ Address                                      | <b>#</b> Id                                                                       | [] Name                                                                                                    | 🕑 Durati                                                                                                    |                                                                                                    | 🔳 🔹 Port                                                                                         | <b>∫</b> Fade                                                                                                    |                                                                                                    | 🌶 Short                                                                                                    | <b>∢</b> ⊛ Audio                                                                                                    | 🛋 Imag                                                                                                    |
|                                                |                                                                                   | Red Pulse<br>Green Pulse<br>Blue Pulse<br>Bounce<br>Off                                                                                                    | 10.00s<br>10.00s<br>2.16s<br>10.00s                                                                                                    | Always loop<br>Always loop<br>Always loop<br>Always loop<br>Always loop                                                                                                    | None<br>None<br>None<br>None<br>None                                                             | 1.00s<br>1.00s<br>1.00s<br>1.00s<br>1.00s                                                                                                    | B (1)<br>B (2)<br>B (3)<br>B (4)<br>B (5)                                                                                                    |                                                                                                    | ••                                                                                                    | •••••••••••••••••••••••••••••••••••••••                                                                                                    |
|                                                |                                                                                   |                                                                                                    |                                                                                                    |                                                                                                    | STICK-DE3 2                                                                                      | Zone Racir Te                                                                                                    | ct FSA PRO                                                                                                    | Conwright (                                                                                                    | ) Nicolaudie                                                                                                    | 1989.201                                                                                                    |
| Calendar Sta<br>DMX DMX<br>Mode - level<br>DMX | Easy View<br>(3D)                                                                 |                                                                                                    | ):09<br>Time                                                                                                    | :96                                                                                                    | SIICK-DES 2                                                                                      | zone basic te                                                                                                    | st - ESA PRO                                                                                                    | Copyright (                                                                                                    | ) NICOLAUDIE J                                                                                                    | 1989-201                                                                                                    |
| @ Address                                      | # Id                                                                              |                                                                                                    |                                                                                                    |                                                                                                    | I Port                                                                                           | C Fade                                                                                                    | Scene                                                                                                    | e 🔊 Short                                                                                                    | Audio                                                                                                    | in in                                                                                                    |
| e radica                                       | # 10                                                                              | Red Wave<br>Green Wave<br>Blue Wave<br>Random                                                                                                    | 10.00s<br>10.00s<br>10.00s<br>4.80s                                                                                                    | Always loop<br>Always loop<br>Always loop<br>Always loop<br>Always loop                                                                                                    | None<br>None<br>None<br>None                                                                     | 1.00s<br>1.00s<br>1.00s<br>1.00s                                                                                                    | C (1)<br>C (2)<br>C (3)<br>C (4)                                                                                                    | (F) SHOTL                                                                                                    |                                                                                                    |                                                                                                    |
|                                                | Calendar St<br>DMX<br>DMX<br>DMX<br>DMX<br>DMX<br>DMX<br>DMX<br>DMX<br>DMX<br>DMX | Calendar Stand Alone<br>DMX DMX<br>DMX DMX<br>DMX DMX<br>Easy View<br>DMX DMX<br>Calendar Stand Alone<br>DMX DMX<br>DMX DMX<br>DMX<br>DMX DMX<br>DMX DMX<br>DMX<br>DMX<br>DMX DMX<br>DMX<br>DMX<br>DMX<br>DMX<br>DMX<br>DMX<br>DMX<br>DMX<br>DMX | DMX   DMX   DMX   Easy View Scantibrary<br>DDX   0.00     DMX   DMX   Easy View Scantibrary<br>DDX   Image: Scantibrary<br>DDX   Image: Scanti | Image: Series of the series of the series | Image: Say View Scantibrary DOD: 009:960     DAX   DAX   Door Door Door Door Door Door Door Door | Image   Image   Image   Image   Image   Image     Image   Image   Image   Image   Image   Image     Image   Image   Image   Image   Image   Image     Image   Image   Image   Image   Image   Image     Image   Image   Image   Image   Image   Image     Image   Image   Image   Image   Image   Image   Image     Image   Image | Image: New Procession Procession Pr | Norme   Norme   Norme <th< td=""><td>Image: Server in the server in the server</td><td>Image: Serie (address (bd Address (bd Address (</td></th<> | Image: Server in the server in the server | Image: Serie (address (bd Address (bd Address ( |

12. Press the Play button in the timeline section to play the new program.

# Live Mode

1. Click on the "Live" tab at the top to access all saved scenes and easily run them from the computer.

|                                                                                                    |                                                                                                    |                                                                                                  | STICK-DE3 2 Zone Basic Tes | t - ESA PRO Copyrig |
|----------------------------------------------------------------------------------------------------|----------------------------------------------------------------------------------------------------|--------------------------------------------------------------------------------------------------|----------------------------|---------------------|
|                                                                                                    | and Alone                                                                                           |                                                                                                  | _                          | _                   |
|                                                                                                    | asy View ScanLibrary 00:00                                                                          | 00                                                                                               |                            |                     |
| Pause Previous Next DMX DMX<br>Mode ~ level<br>Play DMX                                                  | (3D)<br>Tools                                                                                       | .00                                                                                              |                            |                     |
| Groups                                                                                                   |                                                                                                    |                                                                                                  |                            |                     |
|                                                                                                    |                                                                                                    |                                                                                                  |                            |                     |
|                                                                                                    |                                                                                                    |                                                                                                  |                            |                     |
|                                                                                                    |                                                                                                    |                                                                                                  |                            |                     |
|                                                                                                    |                                                                                                    |                                                                                                  |                            |                     |
|                                                                                                    |                                                                                                    |                                                                                                  |                            |                     |
|                                                                                                    |                                                                                                    |                                                                                                  |                            |                     |
|                                                                                                    |                                                                                                    |                                                                                                  |                            |                     |
|                                                                                                    |                                                                                                    |                                                                                                  |                            |                     |
|                                                                                                    |                                                                                                    |                                                                                                  |                            |                     |
|                                                                                                    |                                                                                                    |                                                                                                  |                            |                     |
| 4                                                                                                    |                                                                                                    |                                                                                                  |                            |                     |
| <                                                                                                    |                                                                                                    |                                                                                                  |                            | III                 |
| User                                                                                                    | 0.11150                                                                                             |                                                                                                  | 0                          | m                   |
|                                                                                                    | Odd LEDs                                                                                            | Even LE                                                                                          | Ds                         | m                   |
| User                                                                                                    | Odd LEDs<br>Red Pulse<br>Coo A-                                                                     | Even LE<br>Red Wave<br>Coo ~-                                                                    | Ds                         | m                   |
| Global area<br>Red<br>Goo ~_<br>Green                                                                    | Red Pulse<br>Cros AL<br>Green Pulse                                                                 | Red Wave<br>I I I I I I I I I I I I I I I I I I I                                                | Ds                         | m                   |
| Global area<br>Red<br>Ø co ~_<br>Green<br>Ø co ~_                                                        | Red Pulse<br>Cros ~_<br>Green Pulse<br>Cros ~_                                                      | Red Wave<br>Oron A_<br>Green Wave<br>Oron A_                                                     | Ds                         | m                   |
| Global area                                                                                              | Red Pulse<br>Cros AL<br>Green Pulse                                                                 | Red Wave<br>I I I I I I I I I I I I I I I I I I I                                                | Ds                         | m                   |
| Global area<br>Red<br>Orao ~-<br>Green<br>Orao ~-<br>Blue<br>Orao ~-<br>Rainbow                          | Red Pulse<br>Coo ~-<br>Green Pulse<br>Coo ~-<br>Blue Pulse<br>Coo ~-<br>Bounce                      | Red Wave<br>Goo A<br>Green Wave<br>Goo A<br>Blue Wave<br>Goo A<br>Random                         | Ds                         | TT                  |
| Global area<br>Red<br>Ø oo a<br>Green<br>Ø oo a<br>Blue<br>Ø oo a                                        | Red Pulse<br>Croo ~<br>Green Pulse<br>Croo ~<br>Blue Pulse<br>Croo ~                                | Red Wave<br>Croo A<br>Green Wave<br>Croo A<br>Blue Wave<br>Croo A                                | Ds                         | TT                  |
| Global area<br>Red<br>Oron On-<br>Green<br>Oron On-<br>Blue<br>Oron On-<br>Rainbow<br>Oron On-           | Red Pulse<br>Coo A.<br>Green Pulse<br>Coo A.<br>Blue Pulse<br>Coo A.<br>Bounce<br>Coo A.            | Red Wave<br>Coo ~<br>Green Wave<br>Coo ~<br>Blue Wave<br>Coo ~-<br>Random<br>Coo ~-              | Ds                         |                     |
| Global area<br>Red<br>Orea or<br>Oreen<br>Oreen<br>Oreen<br>Blue<br>Oreo or<br>Rainbow<br>Oreo or<br>Off | Red Pulse<br>0 00 ~.<br>Green Pulse<br>0 00 ~.<br>Blue Pulse<br>0 00 ~.<br>Bounce<br>0 00 ~.<br>Off | Red Wave<br>0 oo ~-<br>Green Wave<br>0 oo ~-<br>Blue Wave<br>0 oo ~-<br>Random<br>0 oo ~-<br>Off | Ds                         | TT                  |
| Global area<br>Red<br>Orea or<br>Oreen<br>Oreen<br>Oreen<br>Blue<br>Oreo or<br>Rainbow<br>Oreo or<br>Off | Red Pulse<br>0 00 ~.<br>Green Pulse<br>0 00 ~.<br>Blue Pulse<br>0 00 ~.<br>Bounce<br>0 00 ~.<br>Off | Red Wave<br>0 oo ~-<br>Green Wave<br>0 oo ~-<br>Blue Wave<br>0 oo ~-<br>Random<br>0 oo ~-<br>Off | Ds                         |                     |
| Global area<br>Red<br>Orea or<br>Oreen<br>Oreen<br>Oreen<br>Blue<br>Oreo or<br>Rainbow<br>Oreo or<br>Off | Red Pulse<br>0 00 ~.<br>Green Pulse<br>0 00 ~.<br>Blue Pulse<br>0 00 ~.<br>Bounce<br>0 00 ~.<br>Off | Red Wave<br>0 oo ~-<br>Green Wave<br>0 oo ~-<br>Blue Wave<br>0 oo ~-<br>Random<br>0 oo ~-<br>Off | Ds                         |                     |
| Global area<br>Red<br>Ø too ~-<br>Green<br>Ø too ~-<br>Blue<br>Ø too ~-<br>Rainbow<br>Ø too ~-<br>Off    | Red Pulse<br>0 00 ~.<br>Green Pulse<br>0 00 ~.<br>Blue Pulse<br>0 00 ~.<br>Bounce<br>0 00 ~.<br>Off | Red Wave<br>0 oo ~-<br>Green Wave<br>0 oo ~-<br>Blue Wave<br>0 oo ~-<br>Random<br>0 oo ~-<br>Off | Ds                         |                     |
| Global area<br>Red<br>Orea or<br>Oreen<br>Oreen<br>Oreen<br>Blue<br>Oreo or<br>Rainbow<br>Oreo or<br>Off | Red Pulse<br>0 00 ~.<br>Green Pulse<br>0 00 ~.<br>Blue Pulse<br>0 00 ~.<br>Bounce<br>0 00 ~.<br>Off | Red Wave<br>0 oo ~-<br>Green Wave<br>0 oo ~-<br>Blue Wave<br>0 oo ~-<br>Random<br>0 oo ~-<br>Off | Ds                         |                     |

## **Stand-Alone Mode**

After creating scenes, they can be downloaded to the STICK-DE3 and run without a computer. Doing this requires a micro SD memory card (128MB included). The STICK-DE3 can save up to 500 scenes in 10 zones (up to 50 in each zone).

- Click on the Stand Alone tab.
- All areas and their scenes will appear in the expandable menu on the left. Drag specific scenes or entire areas onto the image of the device screen to add them to the device.

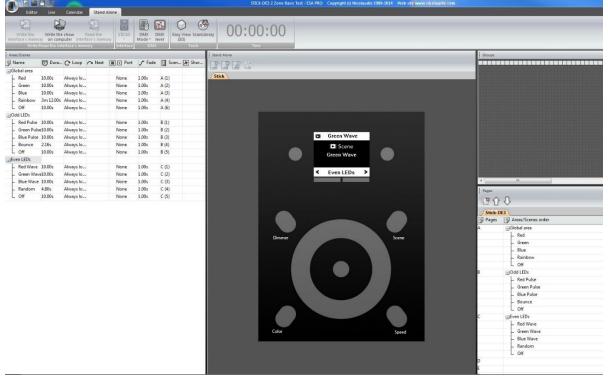

- Added scenes will be displayed to the right. The navigation buttons on the image of the device can be used to simulate navigating through scenes.
- Use the buttons on the right side of the screen to remove or change the order of the scenes and areas.
- Click "Write the interface memory" to complete the download.
- Click the "DMX Mode" button at the top and select "Stand Alone" to test the new program using the STICK-DE3. Select "Live" to return the STICK to computer control.

### App Control Using a Smartphone or Tablet

There are three apps that can be used to turn a smartphone or tablet into a remote control for the STICK-DE3. They are: DMX Lightpad 3, Easy Remote and Arcolis. All of these are by "LIGHTINGSOFT AG" and are available from Google Play and the Apple App store for free. These apps will automatically detect any STICK-DE3 devices on the network, so make sure that STICK and the smartphone/tablet are connected to the same network. Be sure to name all STICK-DE3s in the "Stand Alone" tab if multiple will be on the same network.

- DMX Lightpad 3 This app pulls up a digital version of the STICK-DE3 controller with identical buttons. Use the app to control the STICK in the same way as the physical unit. Swipe down to access additional shortcuts.
- Easy Remote This app allows the creation of a custom remote for the STICK-DE3 using buttons, faders, color wheels and more. The customized control interface makes it great for tweaking settings on the fly. The online manual can be found <u>here</u>.
- Arcolis This app is a full-featured reprogramming and control tool. Access all functions of the STICK-DE3 as well as create and edit scenes right from the smartphone or tablet. The online manual can be found <u>here</u>.

All of these apps are easy to use and excel at different functions, so it is a good idea to try them all out to see which is best for any given application.